## **Change Default PACER Login After PACER Account Upgrade**

**After upgrading from a Legacy PACER account to an Upgraded PACER account, it may be necessary to link your new PACER credentials to your Current Gen CM/ECF account (if your old credentials were linked as your default PACER login).** 

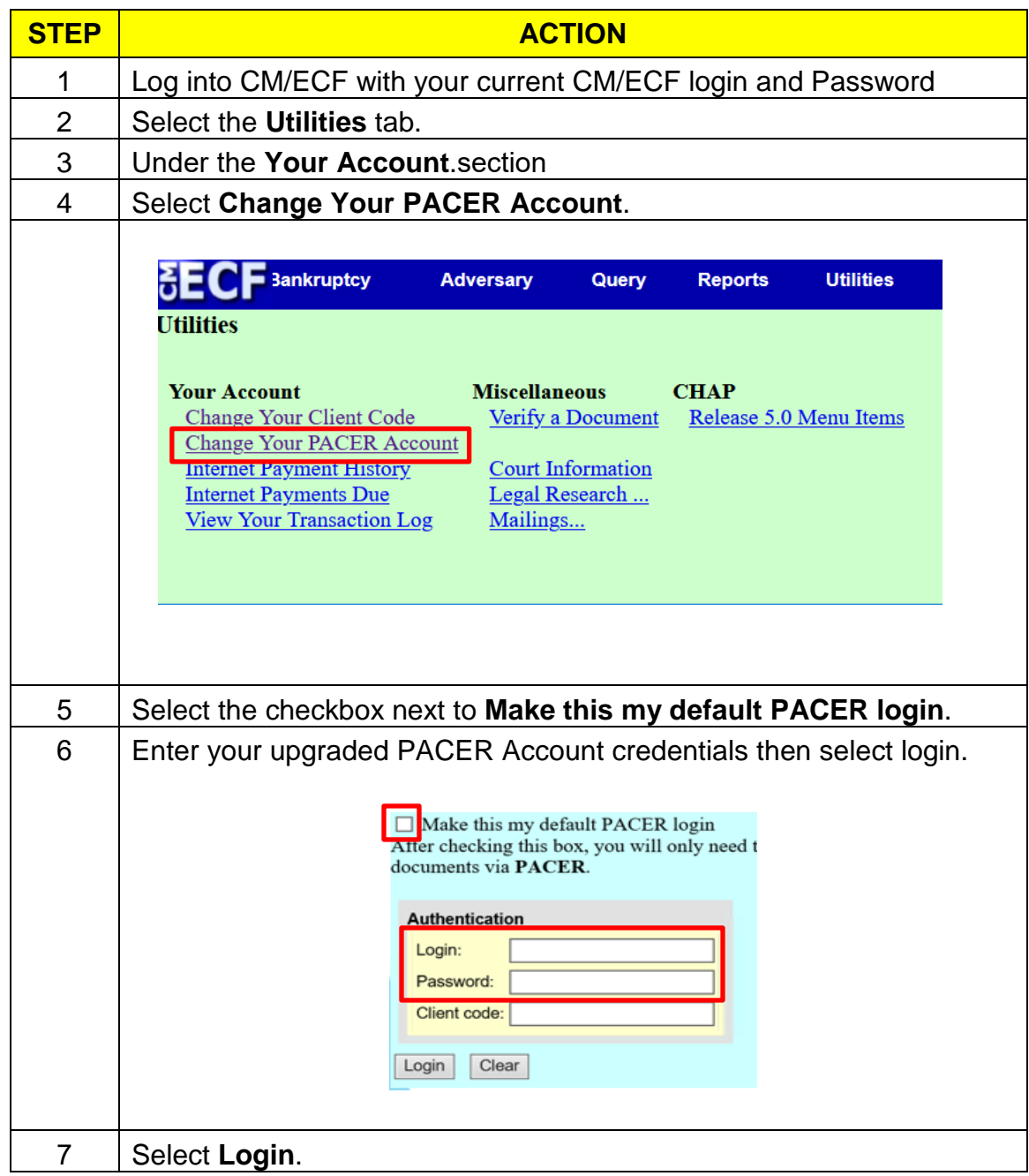